**Tantra Newsletter** ... Tantra kann dein Weg sein. Übergangsangebot 2023

Dieses Jahr wird das Angebot überarbeitet.

Veranstalter, die bereits mal Gallerie gebucht hatten, bekommen dies auf Anfrage kostenfrei bis Ende 2023. Der Anbieter Eintrag ist für alle aktiven Veranstalter dieses Jahr kostenfrei.

Auf den nächsten Seiten ist das Angebot und die einzelnen Optionen beschrieben.

Ist das Angebot für euch verständlich? Habt ihr Anmerkungen oder Verbesserungsvorschläge. Ich freue mich auf Rückmeldung von euch.

# **Tantra Newsletter** ... Tantra kann dein Weg sein. Angebotsübersicht

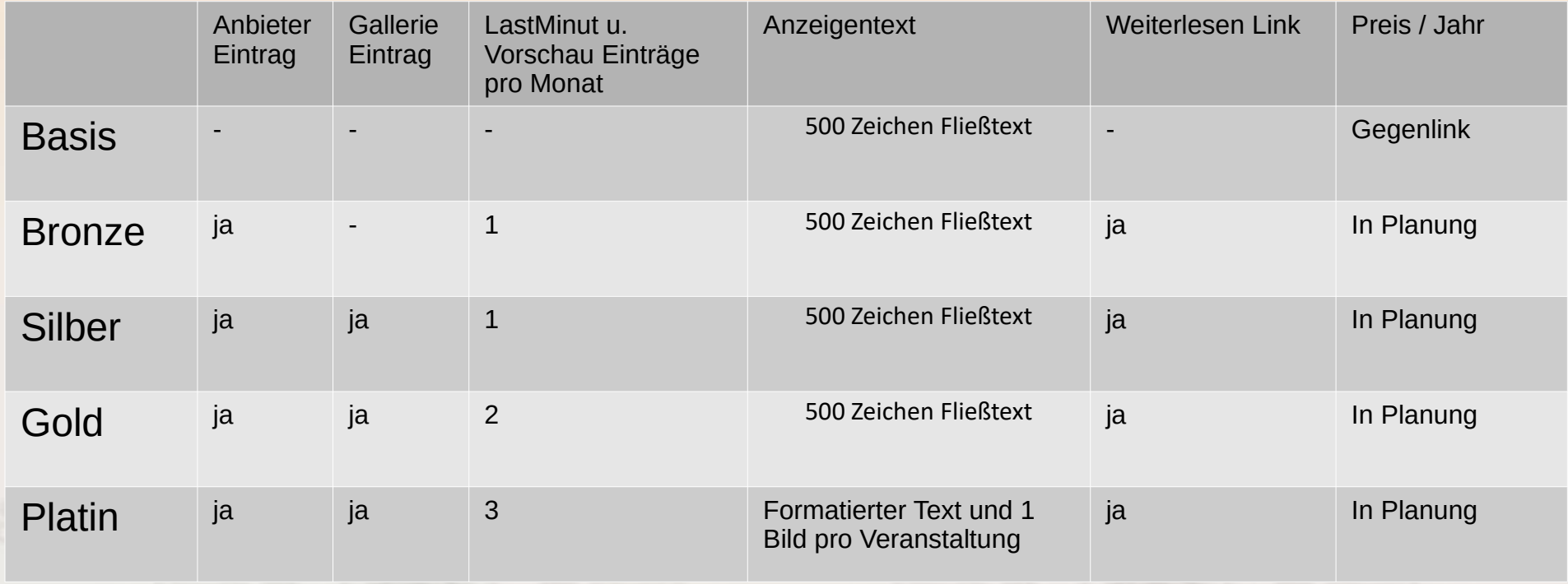

**Tantra Newsletter** ... Tantra kann dein Weg sein. Angebot bis Ende 2023

**Angebot bis Ende 2023**

**Für alle Veranstalter:** Kostenfreie Nutzung vom Bronze Eintrag

**Für Stammkunden, die bereits mal Gallerie gebucht hatten:** Kostenfreie Nutzung der zuletzt gebuchten Gallerie-Eintrags.

*Als Energie-Ausgleich bitte Feedback zu dem Angebot.*

# **Tantra Newsletter** ... Tantra kann dein Weg sein. Anbieter Darstellung

## **Anbieter Liste**

Vom Menü aus kann man die Liste aller Anbieter aufrufen. Alle aktiven Veranstalter können hier gelistet werden.

*Buchbar als Bronze, Silber, Gold und Platin*

### **Anbieter Eintrag**

Von der Anbeiter Liste aus kann der Anbieter Eintrag des Veranstalters aufgerufen werden. Hier kann sich ein Veranstalter an Hand 3 Fragen kurz vorstellen.

Desweiteren kann hier die Ausrichtung des Veranstalters angegeben werden.

*Buchbar als Silber, Gold und Platin*

# **Tantra Newsletter** ... Tantra kann dein Weg sein. Termine Darstellung 1

#### **Termine**

Unter dem Menü Termine können Interessierte nach verschiedenen Möglichkeiten suchen. Hier sind alle eingetragenen Veranstaltungen gelistet.

Veranstalter mit Gallerie Buchung sind hier extra aufgeführt. *Buchbar als Silber, Gold und Platin*

### **Beschreibung der Veranstaltung**

Kunz und prägnant in max. 400 Zeichen Fließtext kann die Veranstaltung beschrieben werden. Umbrüche in der eingabe werden nicht übernommen.

*Buchbar als Silber, Gold und Platin*

**Tantra Newsletter** ... Tantra kann dein Weg sein. Termine Darstellung 2

### **Weiterleselink**

Um unkompliziert von dem Veranstaltungseintrag auf eine genaue Beschreibung zu kommen ist der "Weiterleselink" da. Hier kann der direkte Link auf die vollständige Beschreibung auf eurer Webseite angegeben werden. (Weiterleselink wird auch als Deep-Link bezeichnet)

*Buchbar als Silber, Gold und Platin*

### **Angabe der Webseite**

Bei den Angaben zu dem Veranstalter ist nur die Hauptseite eurer Webseite anzugeben.

# **Tantra Newsletter** ... Tantra kann dein Weg sein. Der Newsletter

### **Der Newsletter**

Ein mal im Monat am 15. kommt der Newsletter raus. Hier sind alle Veranstaltungen des jeweils kommenden Monats drin.

### **LastMinute und Vorschau**

Zusätzlich kann als LastMinute oder Vorschau weitere Termine gebucht werden.

**Neu:** LastMinute und Vorschau ist automatisch mit einem Litfaß-Säulen Eintrag verknüpft.

*Buchbar als Bronze, Silber, Gold und Platin*

**Tantra Newsletter** ... Tantra kann dein Weg sein. Die Litfaß-Säule

### **Die Litfaß-Säule**

Auf der linken Seite ist der Litfaß-Säulen Bereich. Die Veranstaltungen auf der Litfaß-Säule sind auf jeder Seite sichtbar.

Bisher war dieses einzeln buchbar. (1 Monat, 3 Monate und 6 Monate).

Nun ist es gekoppelt an die LastMinute/Vorschau Buchung: Die im Newsletter gebuchten Veranstaltungen werden auf der Litfaß-Säule angezeigt. Zur Erscheinung des nächsten Newsletters, kann die Veranstaltung durch eine andere ausgetauscht werden.

*Buchbar als Bronze, Silber, Gold und Platin*

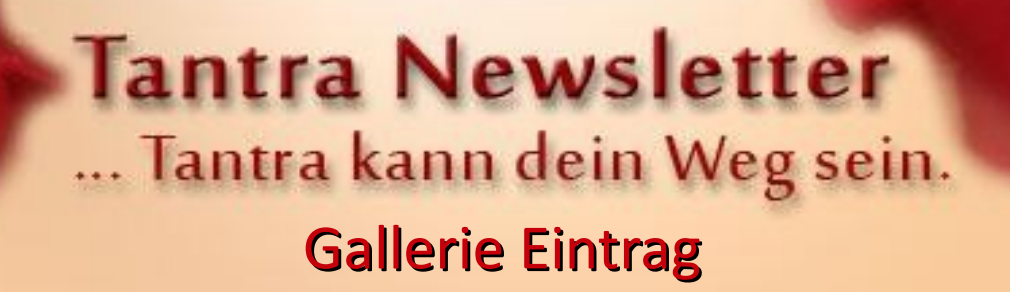

#### **Der Gallerie Eintrag**

Mit Logo oder einem Foto sind die Anbieter hier auf der Leiste oben sichtbar. Mit einem Klick auf das Logo wird eine Übersichtsseite des entsprechenden Anbieters geöffnet.

*Buchbar als Silber, Gold und Platin*

# **Tantra Newsletter** ... Tantra kann dein Weg sein. Basis Eintrag

### **Basis Eintrag**

Im Basis Eintrag können Veranstaltungen eingetragen werden. Diese sind auf der Webseite unter Termine sichtbar.

Im verschicktem Newsletter werden jeweils die Termine des nächsten Monats veröffentlicht.

Als Energie Ausgleich ist ein Backlink nötig. (Eine Verlinkung von der Veranstalter Webseite auf [www.tantra-newsletter.de](http://www.tantra-newsletter.de/))

# **Tantra Newsletter** ... Tantra kann dein Weg sein. Bronze Eintrag

### **Bronze Eintrag**

Der Bronze Eintrag ist kostenpflichtig. Zusätzlich zu dem Basis Eintrag kann genutzt werden:

- der Weiterleselink
- 1 LastMinute oder Vorschau pro Monat (mit gleichzeitigem Litfaß-Eintrag)
- Eintrag in der Anbieterliste. (Kurz Eintrag)

# **Tantra Newsletter** ... Tantra kann dein Weg sein. Gallerie Silber

## **Gallerie Silber**

Der Gallerie Eintrag Silber ist kostenpflichtig. Zusätzlich zu dem Bronze Eintrag können weiter Funktionen genutzt werden:

- der Weiterleselink
- 1 LastMinute oder Vorschau pro Monat (mit gleichzeitigem Litfaß-Eintrag)
- Eintrag in der Anbieterliste.
- *Ausführlicher Anbieter Eintrag*
- *Gallerie Eintrag (in Austausch mit anderen Silber-Einträgen mind. 1 Anzeige von 3 Ansichten sichtbar)*
- *Im Bereich Termine als Auswahl verfügbar*

# **Tantra Newsletter** ... Tantra kann dein Weg sein. Gallerie Gold

## **Gallerie Gold**

Der Gallerie Eintrag Gold ist kostenpflichtig. Zusätzlich zu dem Gallerie Silber Eintrag können weiter Funktionen genutzt werden:

- der Weiterleselink
- *2 LastMinute oder Vorschau pro Monat (mit gleichzeitigem Litfaß-Eintrag)*
- Eintrag in der Anbieterliste.
- Ausführlicher Anbieter Eintrag
- *Gallerie Eintrag (immer sichtbar)*
- Im Bereich Termine als Auswahl verfügbar

# **Tantra Newsletter** ... Tantra kann dein Weg sein. Gallerie Platin

## **Gallerie Platin**

Der Gallerie Eintrag Platin ist kostenpflichtig. Zusätzlich zu dem Gallerie Silber Eintrag können weiter Funktionen genutzt werden:

- der Weiterleselink
- *3 LastMinute oder Vorschau pro Monat (mit gleichzeitigem Litfaß-Eintrag)*
- Eintrag in der Anbieterliste.
- Ausführlicher Anbieter Eintrag
- Gallerie Eintrag (immer sichtbar)
- Im Bereich Termine als Auswahl verfügbar
- **Eintragungsservice:** Nach Webseite oder anderweitige Ankündigung wird 1 mal im Monat die Termine für euch aktualisiert.
- Verfügbarkeit von Bild und formatierten Text